# TOOVIC 巴士9028D的服務時間表和線路圖

### 9028D 捷運大坪林站 MRT Dapinglin Station - 羅東站 พพ | [以網頁模式查看](https://moovitapp.com/index/zh-tw/%E5%85%AC%E5%85%B1%E4%BA%A4%E9%80%9A-line-%E6%8D%B7%E9%81%8B%E5%A4%A7%E5%9D%AA%E6%9E%97%E7%AB%99_MRT_Dapinglin_Station_%E7%BE%85%E6%9D%B1%E7%AB%99_Luodong_Station-_New__Taipei___%E5%8F%B0%E5%8C%97%E6%96%B0%E5%8C%97-3843-2666420-64448815-0?utm_source=line_pdf&utm_medium=organic&utm_term=%E6%8D%B7%E9%81%8B%E5%A4%A7%E5%9D%AA%E6%9E%97%E7%AB%99%20MRT%20Dapinglin%20Station%20-%20%E7%BE%85%E6%9D%B1%E7%AB%99%20Luodong%20Station) Luodong Station

巴士9028D((捷運大坪林站 MRT Dapinglin Station - 羅東站 Luodong Station))共有2條行車路線。工作日的服務時間為: (1) 捷運大坪林站 Mrt Dapinglin Station: 06:00 - 22:00 (2) 羅東站 Luodong Station: 07:00 - 23:00 使用Moovit找到巴士9028D離你最近的站點,以及巴士9028D下班車的到站時間。

## 方向**:** 捷運大坪林站 **Mrt Dapinglin Station**

4 站 [查看服務時間表](https://moovitapp.com/_new__taipei___%E5%8F%B0%E5%8C%97%E6%96%B0%E5%8C%97-3843/lines/9028D/64448815/5911228/zh-tw?ref=2&poiType=line&customerId=4908&utm_source=line_pdf&utm_medium=organic&utm_term=%E6%8D%B7%E9%81%8B%E5%A4%A7%E5%9D%AA%E6%9E%97%E7%AB%99%20MRT%20Dapinglin%20Station%20-%20%E7%BE%85%E6%9D%B1%E7%AB%99%20Luodong%20Station)

羅東站 Luodong Stop 23號 黎明街, Taiwan

五結 Wujie Stop

坪林站 Pinglin Stop 3號 國中路, Taiwan

#### 捷運大坪林站 Mrt Dapinglin Station 7號 北新路三段206巷1弄, Heping Township

#### 巴士**9028D**的服務時間表

往捷運大坪林站 Mrt Dapinglin Station方向的時間表

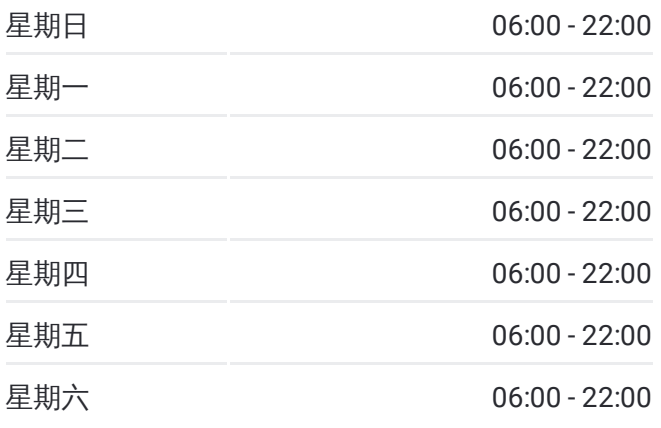

#### 巴士**9028D**的資訊

方向**:** 捷運大坪林站 Mrt Dapinglin Station 站點數量**:** 4 行車時間**:** 43 分 途經車站**:**

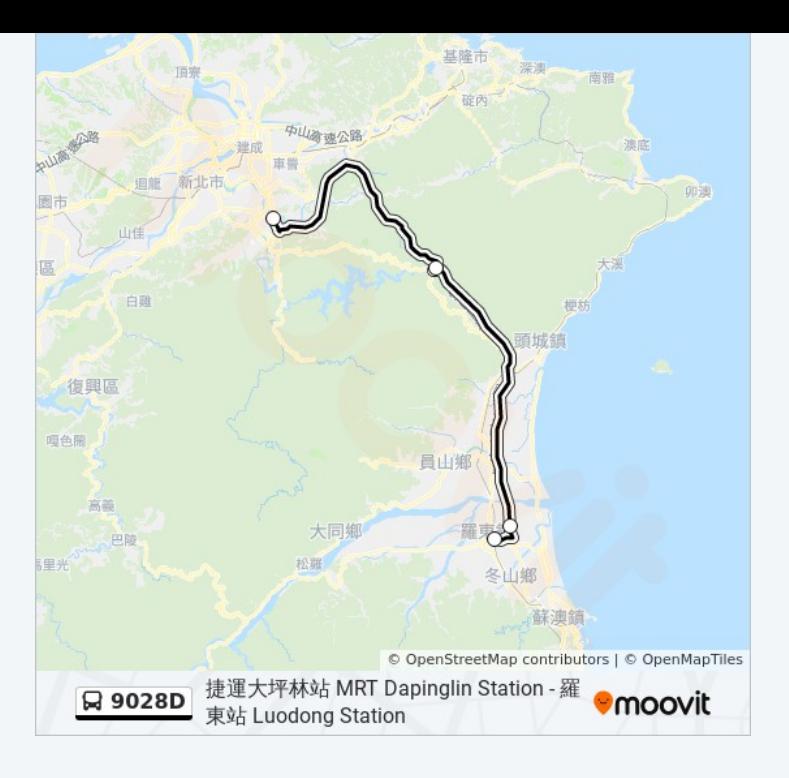

#### 方向**:** 羅東站 **Luodong Station** 4站 [查看服務時間表](https://moovitapp.com/_new__taipei___%E5%8F%B0%E5%8C%97%E6%96%B0%E5%8C%97-3843/lines/9028D/64448815/5911227/zh-tw?ref=2&poiType=line&customerId=4908&utm_source=line_pdf&utm_medium=organic&utm_term=%E6%8D%B7%E9%81%8B%E5%A4%A7%E5%9D%AA%E6%9E%97%E7%AB%99%20MRT%20Dapinglin%20Station%20-%20%E7%BE%85%E6%9D%B1%E7%AB%99%20Luodong%20Station)

捷運大坪林站 Mrt Dapinglin Station 7號 北新路三段206巷1弄, Heping Township

坪林站 Pinglin Stop 3號 國中路, Taiwan

五結 Wujie Stop 177號 中興路一段, Taiwan

羅東站 Luodong Station 225號 傳藝路三段, Taiwan

#### 巴士**9028D**的服務時間表

往羅東站 Luodong Station方向的時間表

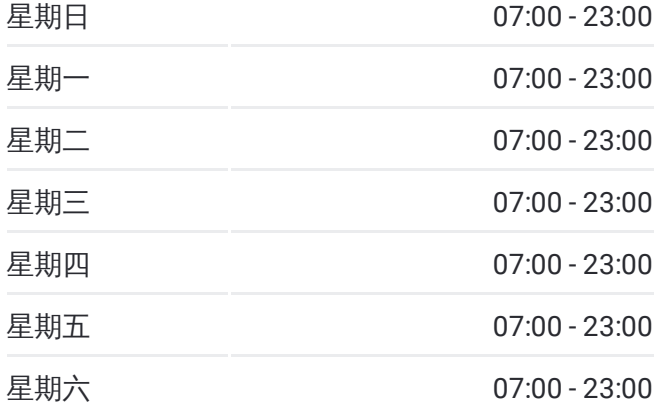

巴士**9028D**的資訊 方向**:** 羅東站 Luodong Station 站點數量**:** 4 行車時間**:** 42 分 途經車站**:**

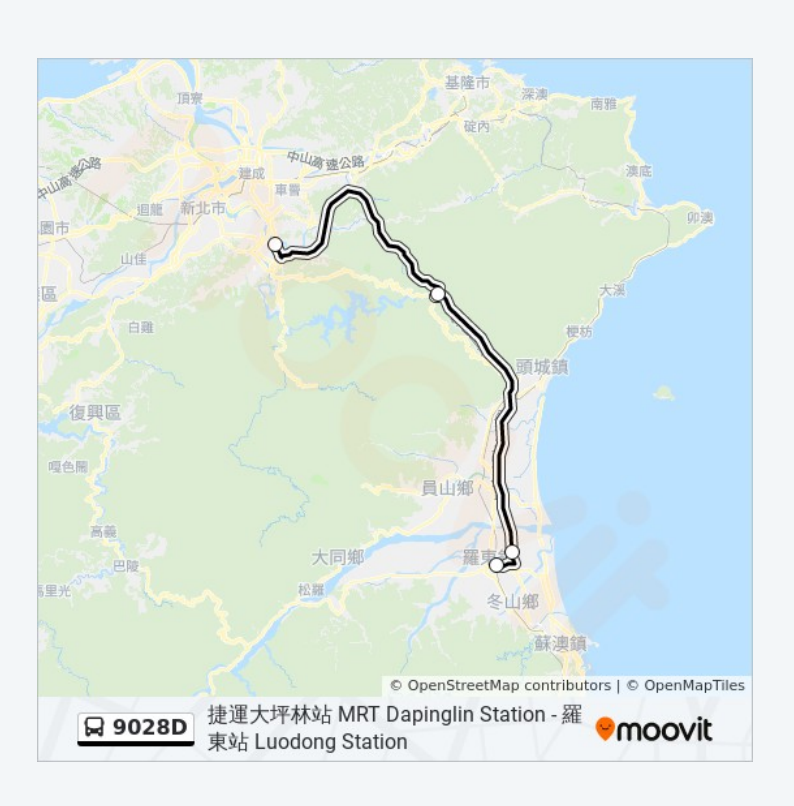

你可以在moovitapp.com下載巴士9028D的PDF服務時間表和線路圖。使用 Moovit [應用程式查](https://moovitapp.com/_new__taipei___%E5%8F%B0%E5%8C%97%E6%96%B0%E5%8C%97-3843/lines/9028D/64448815/5911228/zh-tw?ref=2&poiType=line&customerId=4908&utm_source=line_pdf&utm_medium=organic&utm_term=%E6%8D%B7%E9%81%8B%E5%A4%A7%E5%9D%AA%E6%9E%97%E7%AB%99%20MRT%20Dapinglin%20Station%20-%20%E7%BE%85%E6%9D%B1%E7%AB%99%20Luodong%20Station)詢台北的巴士到站時間、列車時刻表以及公共交通出行指 南。

**關於[Moovit](https://editor.moovitapp.com/web/community?campaign=line_pdf&utm_source=line_pdf&utm_medium=organic&utm_term=%E6%8D%B7%E9%81%8B%E5%A4%A7%E5%9D%AA%E6%9E%97%E7%AB%99%20MRT%20Dapinglin%20Station%20-%20%E7%BE%85%E6%9D%B1%E7%AB%99%20Luodong%20Station&lang=en)** · MaaS[解決方案](https://moovit.com/maas-solutions/?utm_source=line_pdf&utm_medium=organic&utm_term=%E6%8D%B7%E9%81%8B%E5%A4%A7%E5%9D%AA%E6%9E%97%E7%AB%99%20MRT%20Dapinglin%20Station%20-%20%E7%BE%85%E6%9D%B1%E7%AB%99%20Luodong%20Station) · [城市列表](https://moovitapp.com/index/zh-tw/%E5%85%AC%E5%85%B1%E4%BA%A4%E9%80%9A-countries?utm_source=line_pdf&utm_medium=organic&utm_term=%E6%8D%B7%E9%81%8B%E5%A4%A7%E5%9D%AA%E6%9E%97%E7%AB%99%20MRT%20Dapinglin%20Station%20-%20%E7%BE%85%E6%9D%B1%E7%AB%99%20Luodong%20Station) · Moovit社群

© 2022 Moovit - 版權所有

查看實時到站時間